# Planning 2008

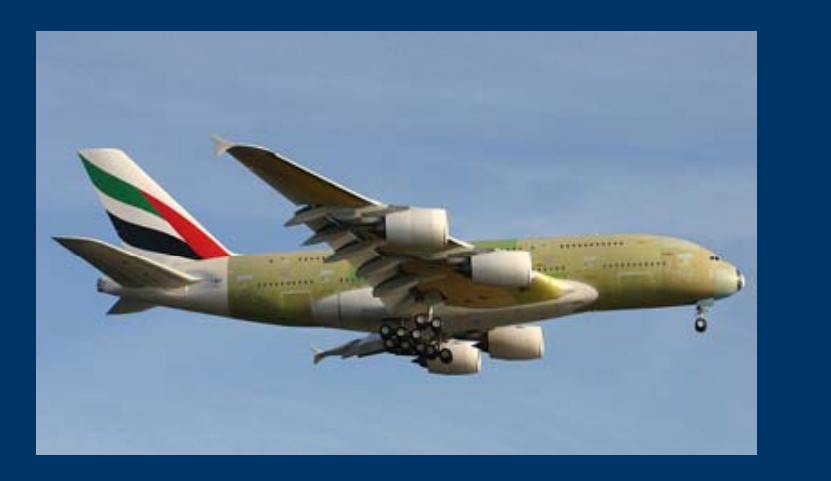

#### **Ingrid-Maria Gregor** DESY

**JRA1 Meeting, Hamburg January 30th 2008**

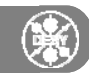

#### **Open Questions**

- a detailed a set of the set of the set of the set of the set of the set of the set of the set of the set of the<br>
The set of the telescope be used ?<br>
The set of the set of the set of the set of the set of the set of the set
- $\Box$ When do we need the new FUDRB ... Wh t f ti lit d th EUDRB d di M22 ? What functionality does the EUDRB need -> reading
- $\Box$ Testbeam with Mimosa22 as DUT  $\rightarrow$  can we create a produced for Mimosa 22?
	- □ DESY and Geneva?
	- How to incorporate the trigger?

### <sup>n</sup>**EUDET Telescope on Tour!**

## a Current TB planning for CERN H6 (Emmanuelle Perez)<br>پنج<br>Current TB planning for CERN H6 (Emmanuelle Perez)  $\Box$

1 week

EUDET PS/T10

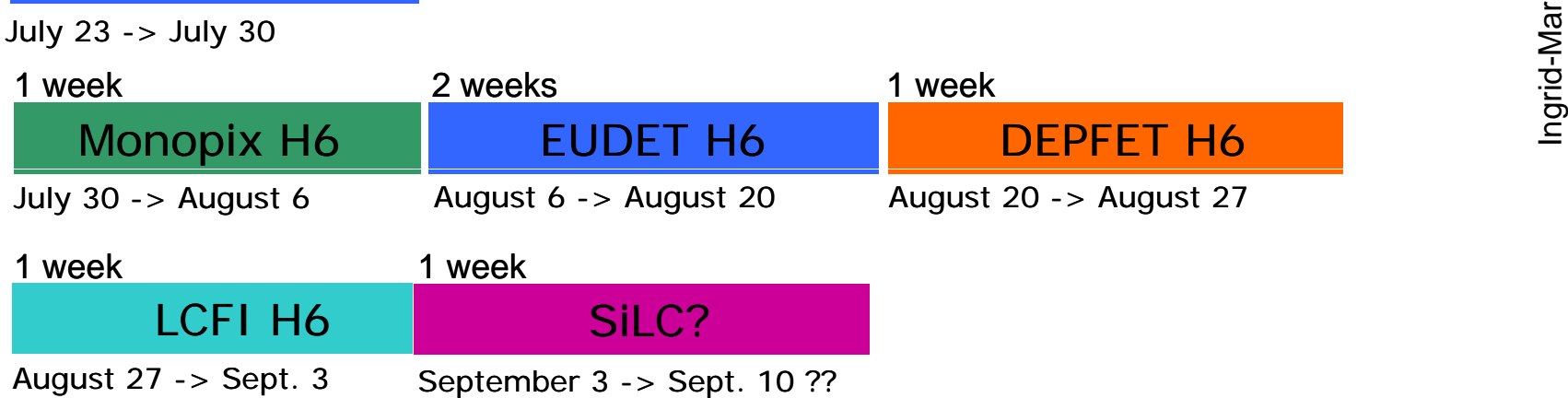

- $\Box$ Telescope at Cadarache ?
- $\Box$  Interest to use telescope at DESY
	- SiLC: want to use it already end of May at CERN
	- □ BeamCAL probably in September at DESY

口 …

#### **Planning 2008**

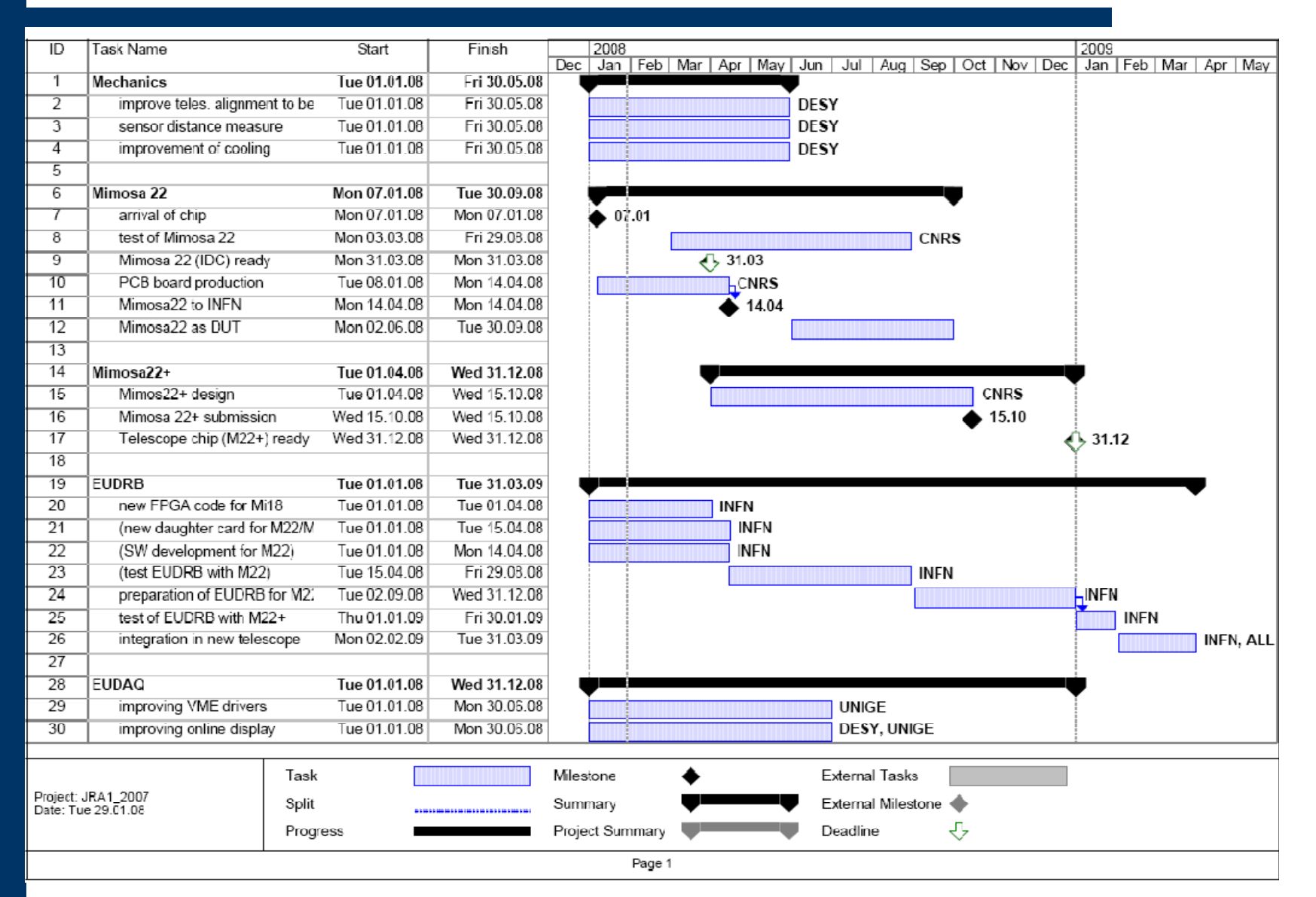

#### **Planning 2008**

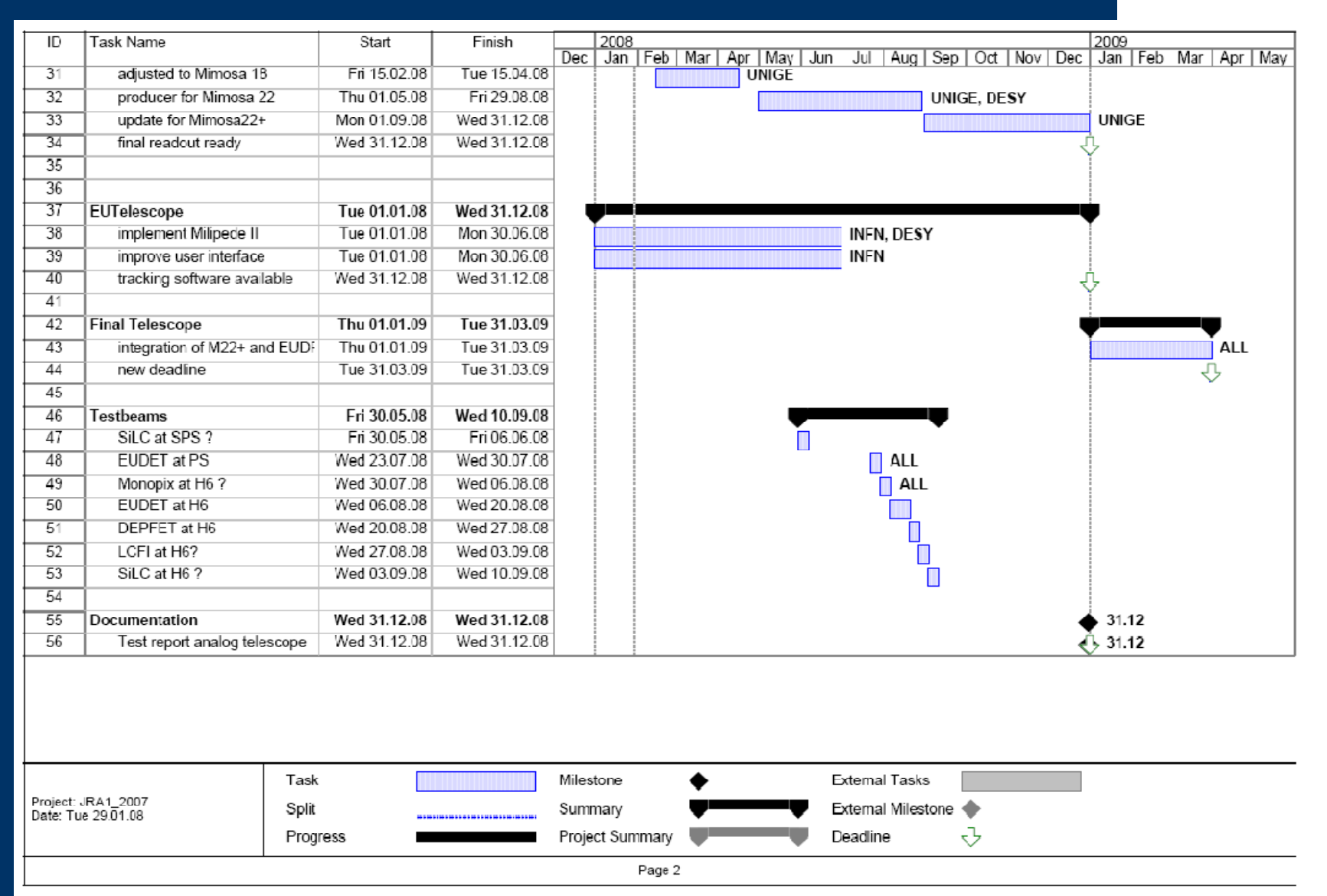